#### **Estatística Aplicada II**

# **> Testes de Hipóteses**

# Aula de hoje

- $\blacktriangleright$  Tópicos
	- **Testes de Hipóteses**
- } Referências
	- } Barrow, M. Estatística para economia, contabilidade e administração. São Paulo: Ática, 2007, Cap. 5
	- ▶ Morettin, P. e W. Bussab. Estatística básica. 5. ed. São Paulo: Saraiva, 2005. Cap. 11
- } **Objetivo**: Decidir se uma hipótese é verdadeira ou falsa com base em uma amostra de dados
- } **Por exemplo:**
- } Dois partidos políticos estão debatendo sobre o nível de corrupção no país. Um dos partidos diz que a corrupção aumentou em relação ao governo anterior. O outro partido diz que não.
- ▶ Em um teste de hipóteses, devemos:
- 1. Formular a hipótese nula "H<sub>0</sub>", a qual presumimos inicialmente ser verdadeira; e a **hipótese alternativa "H<sub>1</sub>"**, a qual consiste na alternativa possível caso os dados amostrais não sejam consistentes com a hipótese nula;
- 2. Coletar dados amostrais e verificar se são consistentes com a hipótese nula;
- 3. Rejeitar a hipótese nula em favor da hipótese alternativa se os dados amostrais não forem consistentes com a hipótese nula;
- } Há dois tipos de erros que podemos cometer:
- 1. Erro tipo I Rejeitar H<sub>0</sub> quando de fato é verdadeira
- 2. Erro tipo II Não rejeitar  $H_0$  quando de fato é falsa

#### $Testes de Hipóteses$ *incorreta*.

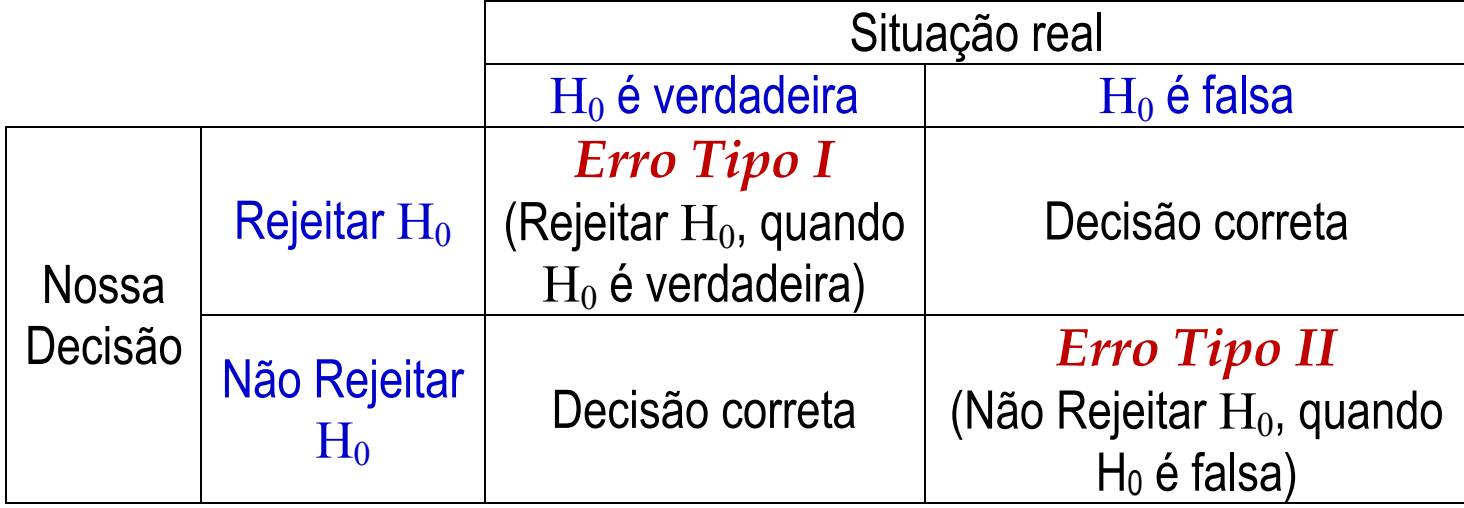

- } Nós queremos evitar decisões incorretas ou reduzir as nossa chances de cometer erros do tipo I e do tipo II;
- } Infelizmente, reduzir as chances de cometer erros de um determinado tipo implica em aumentar as chances de cometer erros do outro tipo.

### Testes de Hipóteses

} Um partido político quer testar se a renda média da população brasileira é igual a R\$1100. Se ela for menor do que esse valor, o partido proporá políticas para aumento da produtividade do trabalho. Para fazer o teste de hipótes, foi colhida uma amostra aleatória de 100 pessoas, com renda média amostral de R\$1150 e variância amostral de 44.100.

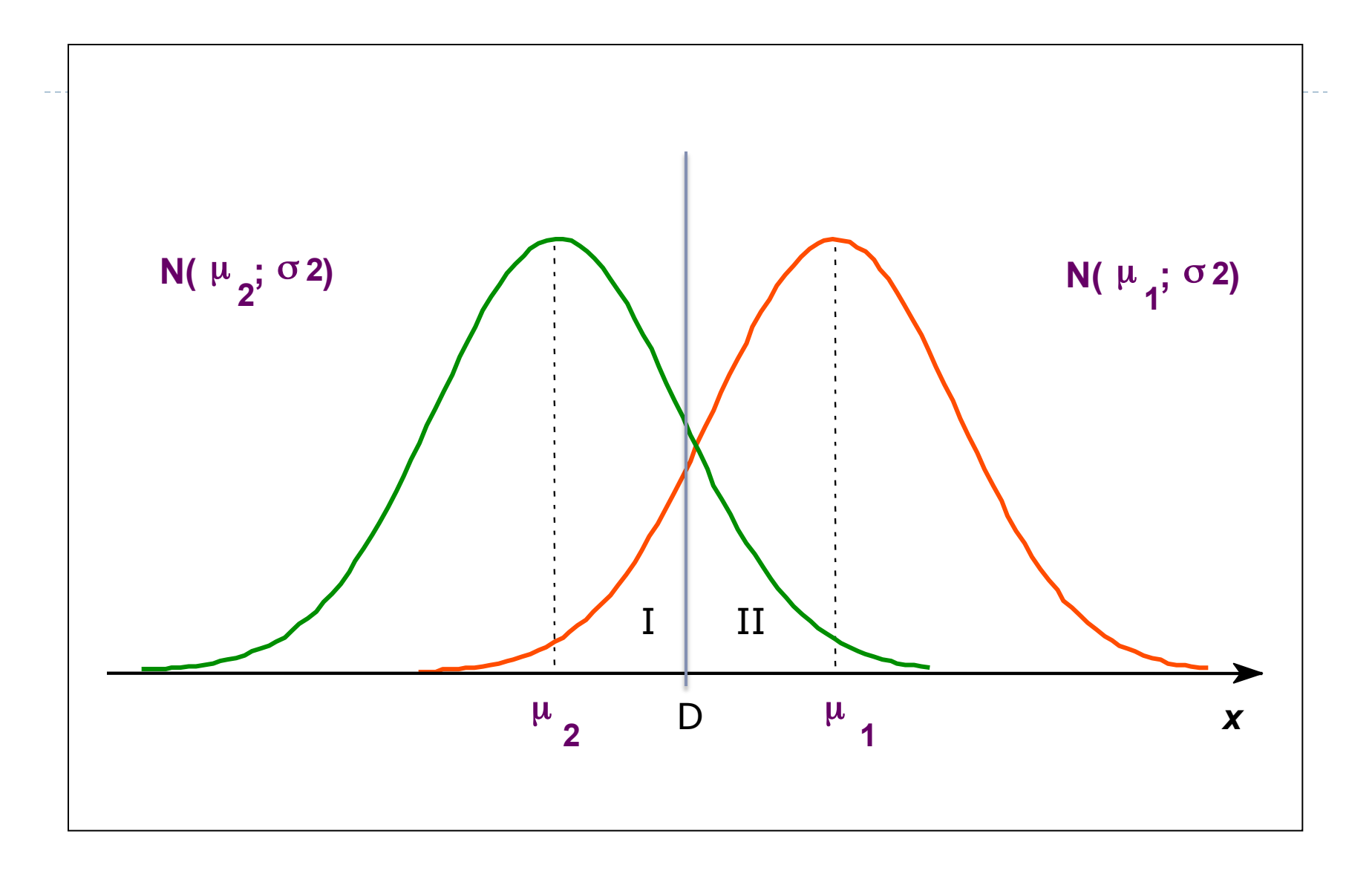

 $\blacktriangleright$ 

- **Regra de Decisão:**
- } A região à esquerda de D é chamada região de rejeição
- } A região à direita de D é chamada região de não-rejeição
- } D é chamado de valor crítico do teste

# Testes de Hipóteses

- ▶ Voltando ao nosso exemplo: Um partido político quer testar se a renda média da população brasileira é igual a R\$1100. Se ela for menor do que esse valor, o partido proporá políticas para aumento da produtividade do trabalho. Para fazer o teste de hipótes, foi colhida uma amostra aleatória de 100 pessoas, com renda média amostral de R\$1150 e variância amostral de 44.100.
- ▶ Suponha agora que fixamos D=1120.
- ▶ Qual é a probabilidade de erro do tipo I?
- } Onde devemos colocar a nossa linha de decisão?
- } Por convenção, na maioria dos casos consideramos a probabilidade de erro do tipo I como 5%.
- $\triangleright$  Esse é denominado nível de significância  $(\alpha)$  do teste e o nível de confiança da decisão é de  $(1-\alpha)$ .
- } Em amostras grandes, as etapas do teste são:
- Escrever as hipóteses alternativas e nulas
- 2. Escolher o nível de significância do teste  $\alpha$
- 3. Calcular o **valor crítico** do teste z\*,
- 4. Calcular o z escore associado à média amostral, conhecido como a **estatística do teste**
- 5. Decidir: Se o valor de z estiver na região de rejeição determinada pelo valor de z $^*$ , rejeitar  ${\sf H}_0$ com um nível de confiança de  $1-\alpha$
- } Teste: Unicaudal ou Bicaudal?
- } O teste deve ser bicaudal quando:
- } Você está preocupado em encontrar estatísticas amostrais nas duas caudas da distribuição;
- } As duas caudas da distribuição são possíveis de ocorrer teoricamente;
- **Você não tem certeza.**
- **Escolha do nível de significância:**
- ▶ Por convenção, geralmente escolhemos 5%.
- } Porém, escolher um nível de significância menor se o custo relacionado a erros do tipo I forem relativamente altos.
- } Se a amostra for pequena, a distribuição da população de origem for normal a a variância da amostra for utilizada para se estimar a variância da população, as etapas do teste são:
- 1. Escrever as hipóteses alternativas e nulas
- 2. Escolher o nível de significância do teste  $\alpha$
- 3. Calcular a estatística t associada à média amostral, conhecido como a **estatística do teste**
- 4. Calcular o **valor crítico** do teste t\*,
- 5. Decidir: Se o valor de t estiver na região de rejeição determinada pelo valor de  $t^*$ , rejeitar  $H_0$  com um nível de confiança de 1-α

### Testes de Hipóteses

#### } O teste t deve ser utilizado quando:

- ▶ O tamanho da amostra é pequeno; e
- } A distribuição da população de origem é normal; e
- } A variância da amostra é utilizada para se estimar a variância da população

} Suponha que uma rede de supermercados venda 5000 pacotes de cereais em cada uma de suas lojas por mês. O gerente da rede decide testar se as vendas aumentariam com uma nova marca de cereais. Para isso, escolhe 15 lojas aleatoriamente para vender a nova marca, tendo o seguinte resultado: uma média de venda de 5200 pacotes com desvio-padrão de 500. As vendas aumentaram?

#### Estimação com amostras pequenas

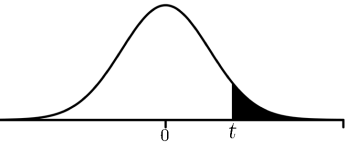

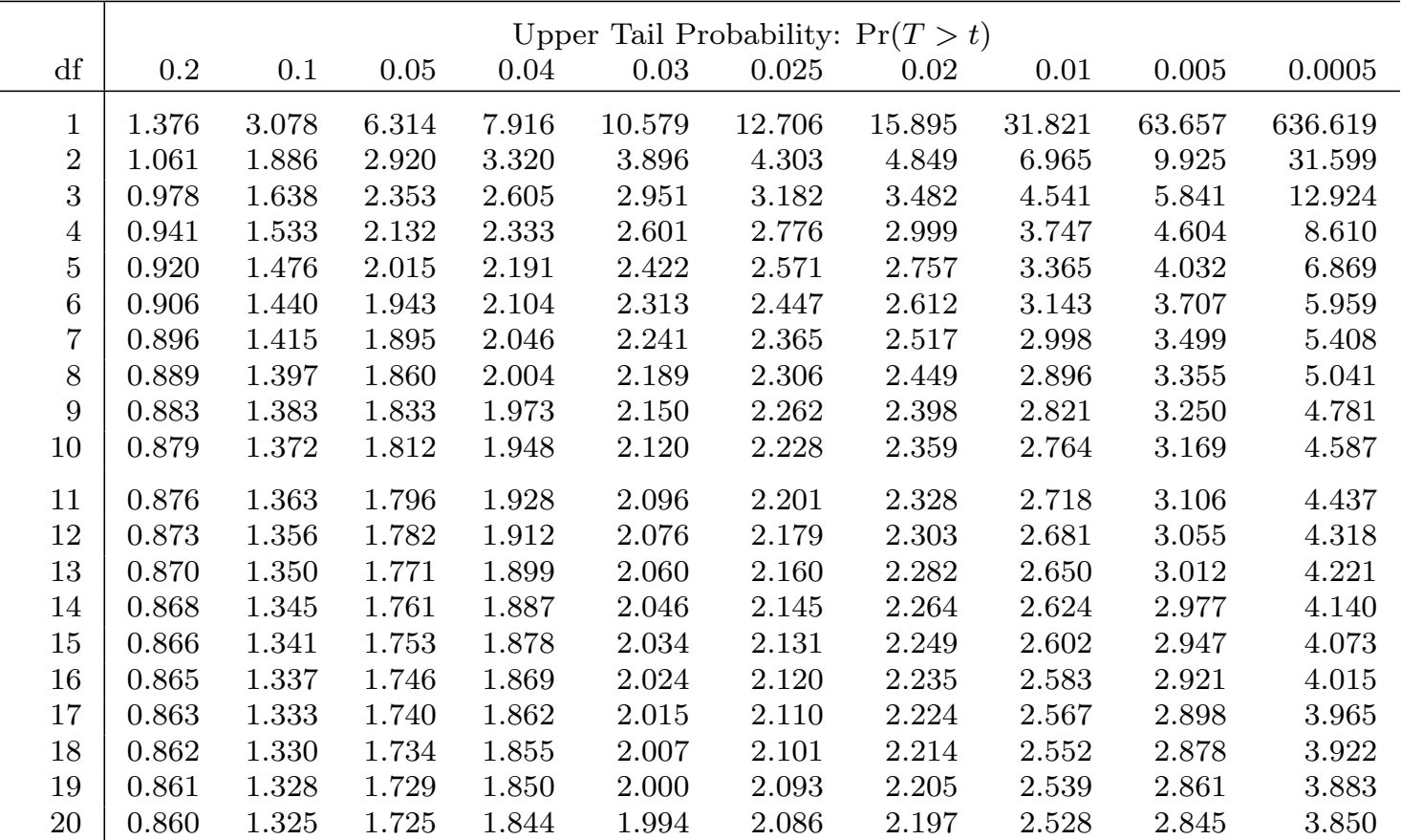

0.859 1.323 1.721 1.840 1.988 2.080 2.189 2.518 2.831 3.819

Critical Values for Student's *t*-Distribution.

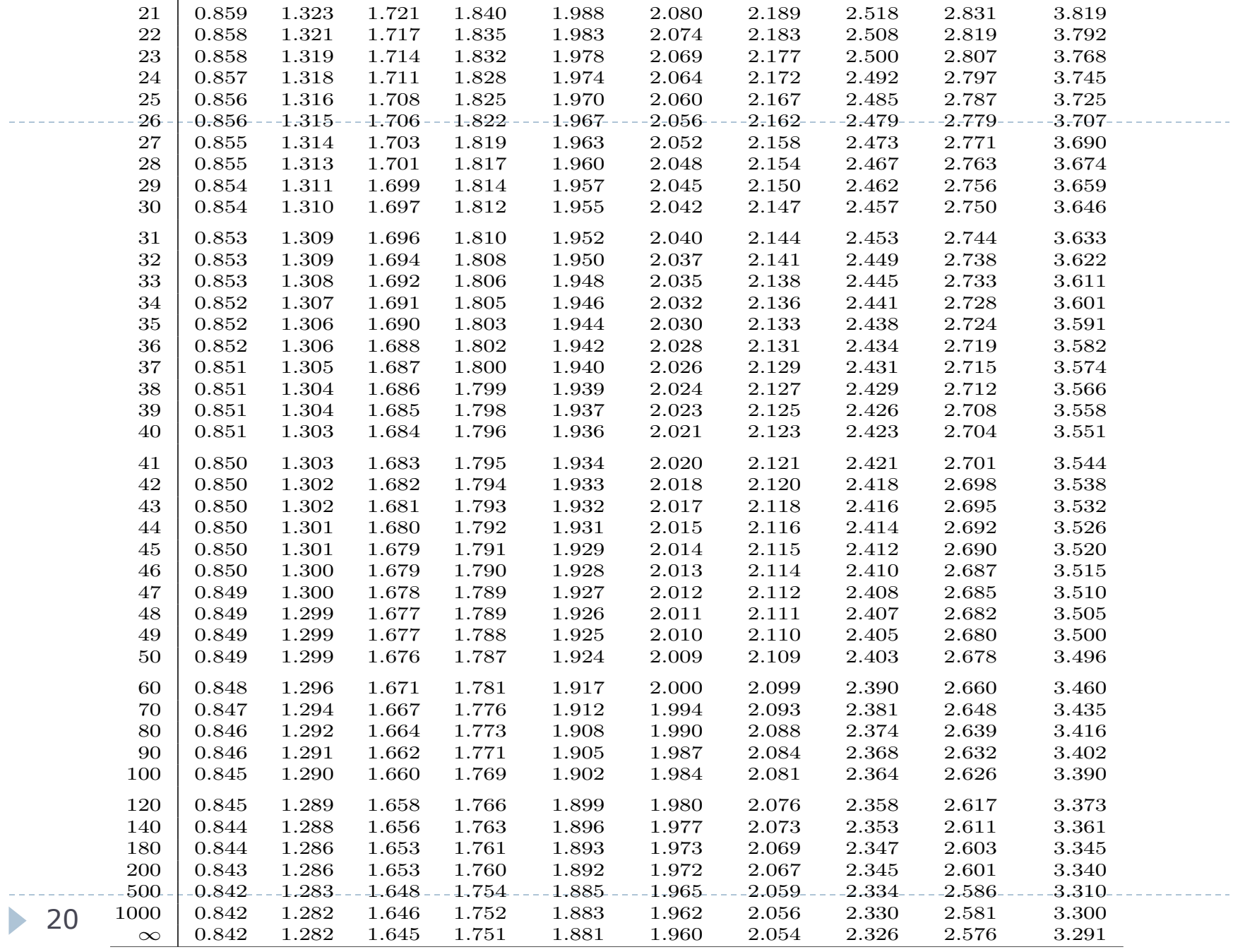

**Distribuição Normal : Valores de P( Z < z ) = A(z)**

| Segunda decimal de z |  |
|----------------------|--|

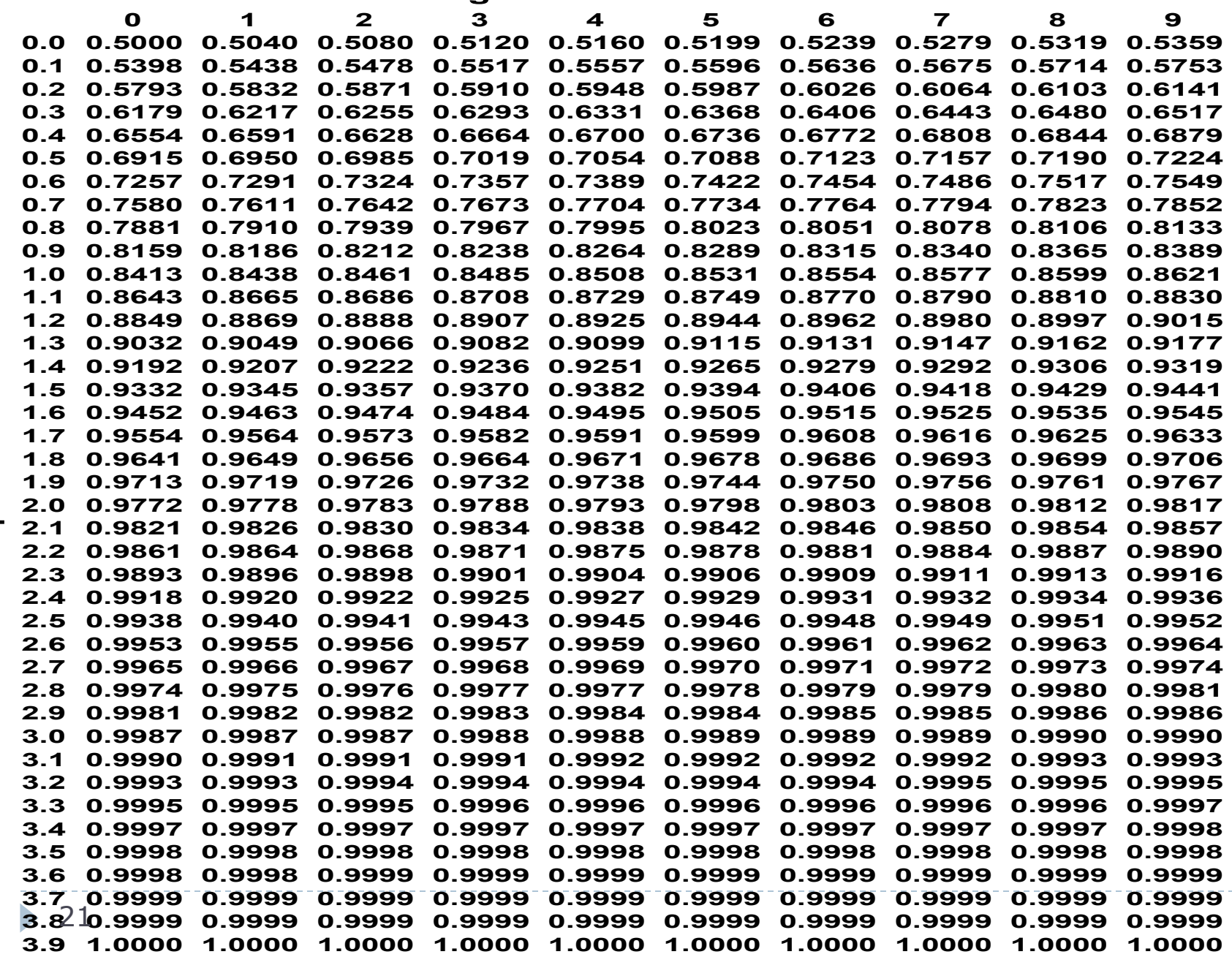